## **Procédure de traitement des anomalies (01-10-2014)**

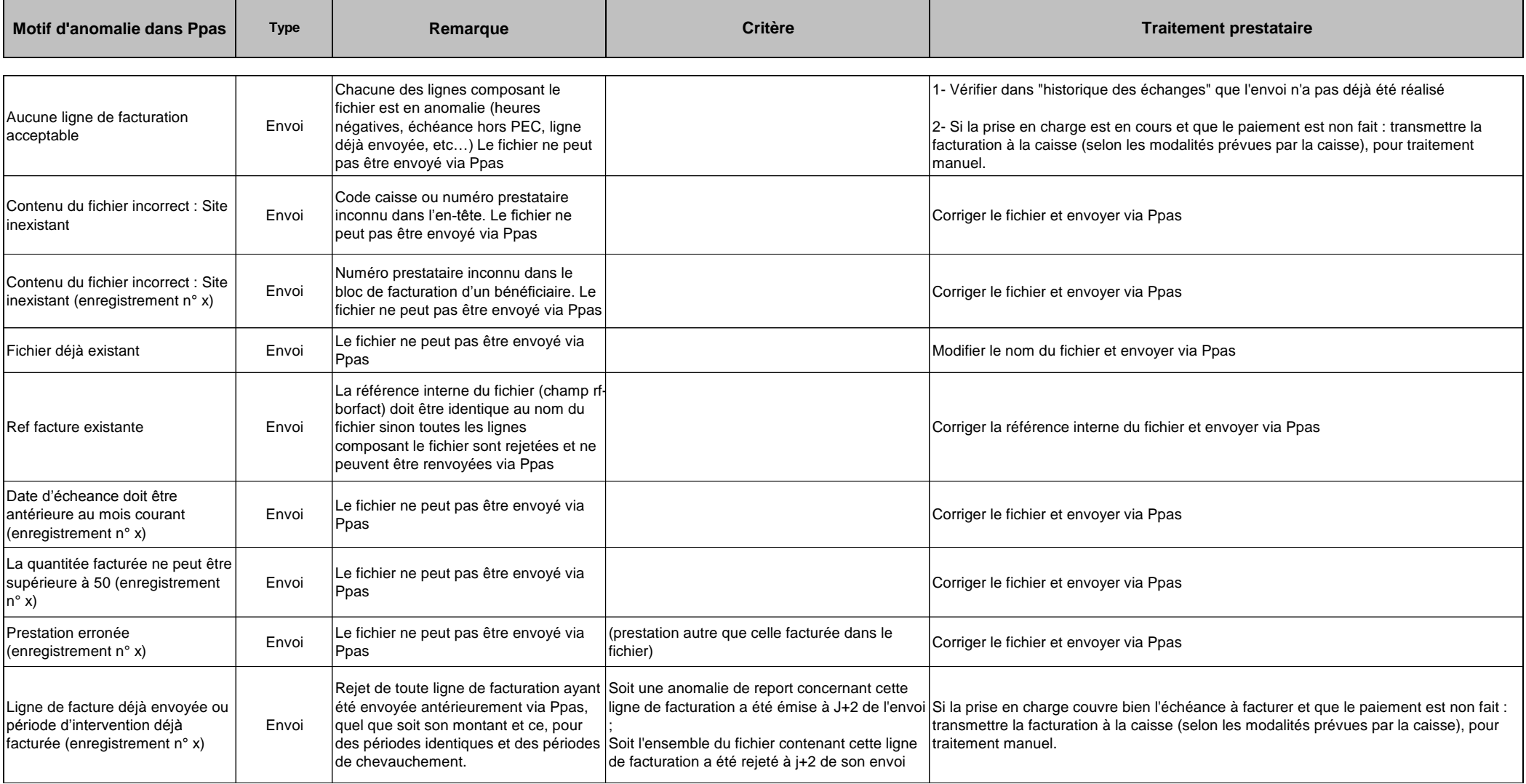

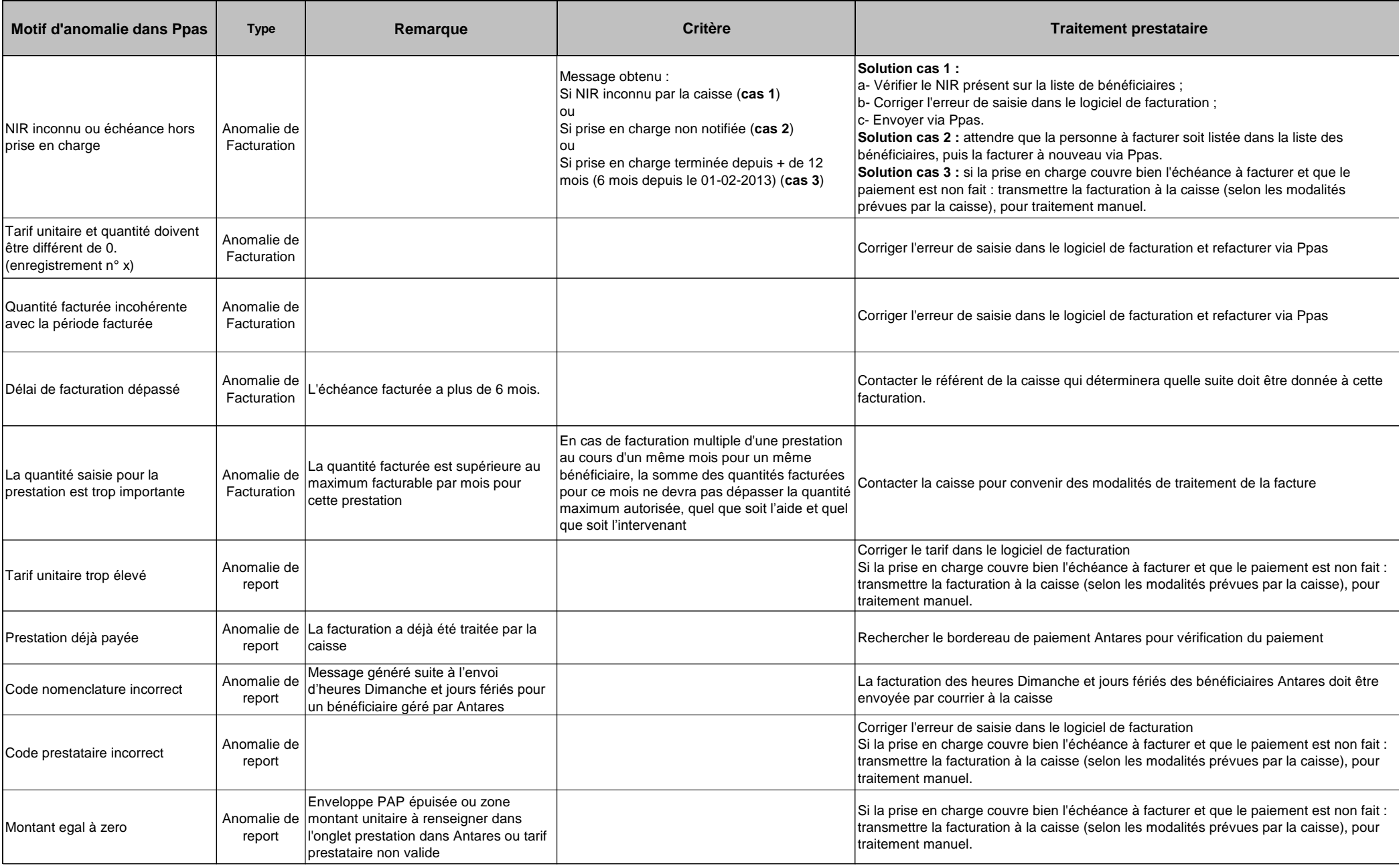

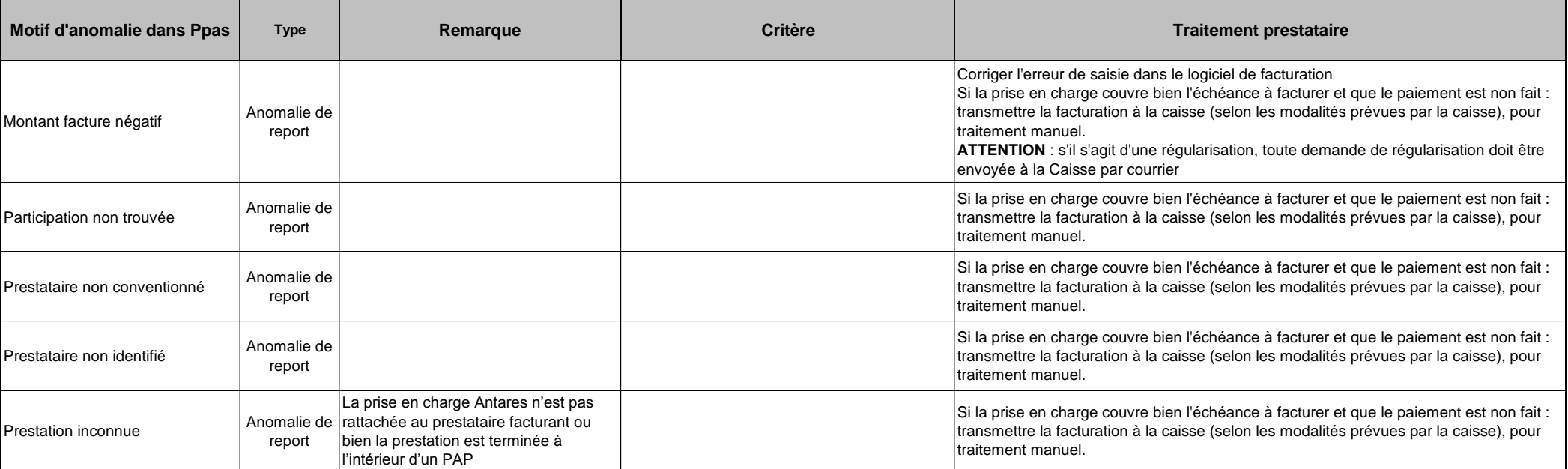